# Package 'dplyrAssist'

September 4, 2017

Type Package Title RStudio Addin for Teaching and Learning Data Manipulation Using 'dplyr' Version 0.1.0 **Imports** shiny ( $> = 0.13$ ), miniUI ( $> = 0.11$ ), rstudioapi ( $> = 0.5$ ), shinyWidgets, shinyAce, tidyverse, tidyr, stringr, magrittr, plyr, DT Suggests nycflights13, knitr, rmarkdown URL <https://github.com/cardiomoon/dplyrAssist> BugReports <https://github.com/cardiomoon/dplyrAssist/issues> Description An RStudio addin for teaching and learning data manipulation using the 'dplyr' package. You can learn each steps of data manipulation by clicking your mouse without coding. You can get resultant data (as a 'tibble') and the code for data manipulation. License GPL-3 Encoding UTF-8 LazyData true RoxygenNote 6.0.1 VignetteBuilder knitr NeedsCompilation no Author Keon-Woong Moon [aut, cre] Maintainer Keon-Woong Moon <cardiomoon@gmail.com> Repository CRAN Date/Publication 2017-09-04 17:46:22 UTC

## R topics documented:

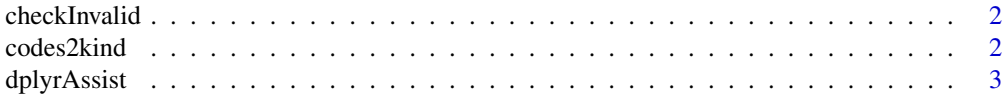

#### <span id="page-1-0"></span> $2 \cos(2k)$  codes 2kind

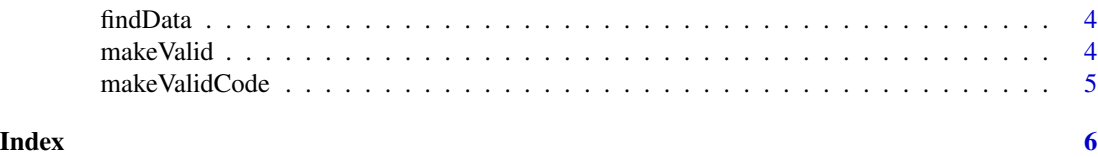

checkInvalid *Check the validity of code*

#### Description

Check the validity of code

#### Usage

checkInvalid(temp)

#### Arguments

temp A character string to check validity

#### Value

The position of the first invalid code or NULL

#### Examples

checkInvalid(c("iris","irisssss"))

codes2kind *Differentiate the R code*

#### Description

Differentiate the R code

#### Usage

codes2kind(vcodes)

### Arguments

vcodes A character vector to differentiate

#### Value

A character vector indicating whether the code returns text or plot

#### <span id="page-2-0"></span>dplyrAssist 3

#### Examples

```
require(tidyverse)
temp <-c("iris %>% group_by(Species) %>% summarize_all(mean)","table1")
codes2kind(temp)
```
dplyrAssist *A shiny app for learn dplyr*

#### Description

Interactively manipulate a data.frame or a tibble. The resulting code will be emitted as an R code.

#### Usage

dplyrAssist(df = NULL, right = NULL)

#### Arguments

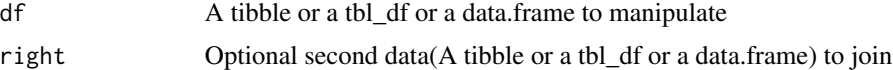

#### Details

This addin can be used to interactively manipulate a data.frame or a tibble using dplyr. The intended way to use this is as follows:

1. Highlight a symbol naming a data. frame or a tibble in your R session, e.g. mtcars, 2. Execute this addin, to interactively manipulate it.

When you're done, the code for data manipulation will be emitted at the cursor position.

#### Value

```
A manipulated tibble or NULL
```
#### Examples

```
library(tidyverse)
library(nycflights13)
```

```
## Not run:
dplyrAssist(band_members,band_instruments)
dplyrAssist(flights)
result<-dplyrAssist(iris)
cat(attr(result,"code"))
```
## End(Not run)

<span id="page-3-0"></span>

#### Description

Detect the valid data

#### Usage

findData(codes)

#### Arguments

codes A character vector to detect

#### Value

The last data in codes

#### Examples

```
require(tidyverse)
temp <- "iris %>%
group_by(Species) %>%
summarize_all(mean)
```
table1" findData(temp)

makeValid *Make valid R code*

#### Description

Make valid R code

#### Usage

makeValid(temp)

#### Arguments

temp A character vector to make a valid code

#### Value

A valid R codes

#### <span id="page-4-0"></span>make ValidCode 5

#### Examples

```
require(tidyverse)
temp <- "iris %>%
group_by(Species) %>%
summarize_all(mean)
```
table1" makeValid(temp)

makeValidCode *Make valid R code*

#### Description

Make valid R code

#### Usage

makeValidCode(codes)

#### Arguments

codes A character vector to make a valid code

#### Value

A valid R codes

#### Examples

```
require(tidyverse)
temp \leftarrow "iris %>%
group_by(Species) %>%
summarize_all(mean)
```
table1" makeValidCode(temp)

# <span id="page-5-0"></span>Index

checkInvalid, [2](#page-1-0) codes2kind, [2](#page-1-0)

dplyrAssist, [3](#page-2-0)

findData, [4](#page-3-0)

makeValid, [4](#page-3-0) makeValidCode, [5](#page-4-0)